# **AccessControl**

#### **Users**

A user is an account that can log in to Freeway with its own unique username and password and process transactions and commands. Users are regarded as an individual with a specific function within the organisation, for example, Invoice Clerk, Mechanical Engineer, Procurement manger etc. System access can be assigned on a user-level, but it's recommended that this is managed on a Security Group level

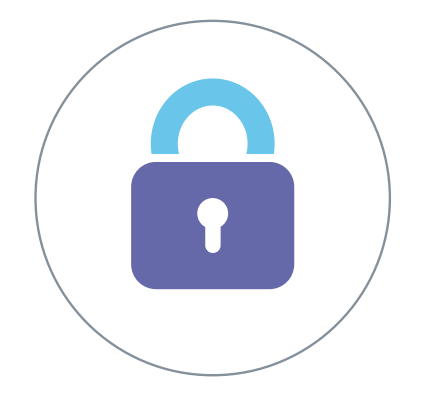

### Security Groups

Organisations can consist of hundreds of users and managing system access purely on a user-level will be challenging. Users are linked to a Security Group in Freeway i.e. Accounts, Engineers etc. System access is granted or denied to a Security Group which will impact the users belonging to a specific group. Users with similar functions within the organisation will belong to the same groups. A user within this group may also belong to another group which will increase his/her system access.

#### Menu access (positively assign)

Once a user is logged into Freeway they will start navigating the system by clicking on a menu item. As a user who is newly created they start off with no menu access. A superuser will have to positively assign the menu's they should have access to. The key here is that the user / security group start its life in Freeway with zero menu access.

#### Access links

At a top level access is granted to users / security groups based on links to:

- 1. Company,
- 2. Workshop(s),
- 3. Store(s),
- 4. Asset Type(s),
- 5. Asset Status

## Buttons, fields, drop-downs (negatively deny)

Virtually all buttons, fields and drop-down items can be assigned access for a user / sercurity group to

- 1. read and write,
- 2. read only,
- 3. hide completely.

This function makes Freeway extremely versatile regarding access to individual buttons, fields and drop-downs.

## Purchase authorisation control

If a user is granted access to a store they can additionally be granted purchasing rights at that store. They will be linked into the authorisation chain and assigned a priority level. Based on their spend limit and priority level they will be able to generate and authorise purchase orders raised by other users.

#### Audit trail

Freeway keeps track of all changed made. If a user raises a purchase order, their name and date stamp is linked to that order. Equally, if a user issues a part, their name and date stamp is linked to that issue.

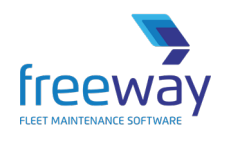

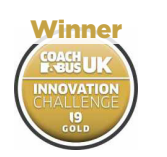

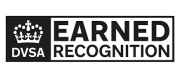

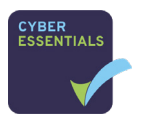

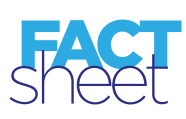

Award-winning Fleet Maintenance Software | freewayfleet.com